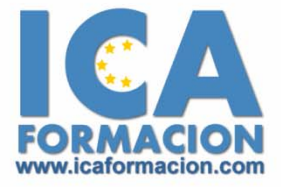

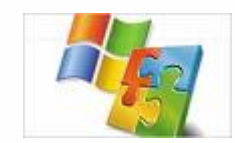

## **Curso ICA de:**

**OFIMÁTICA BAJO LINUX. OPEN OFFICE** 

## **DURACIÓN**: 100 HORAS

## **OBJETIVOS**

Desarrollar las habilidades necesarias para crear textos, hojas de cálculo, presentaciones y gráficos de manera que resuelvan los problemas complejos que le surjan, además de conocer herramientas avanzadas que supongan un ahorro de tiempo en el trabajo diario.

## **CONTENIDOS**

- $\checkmark$  Introducción a openoffice.org escritor: Entrar y salir del programa. La ventana del programa.
- 9 Operaciones básicas: Introducir texto. Cerrar y crear nuevos documentos. Diferentes formas de guardar un documento. Abrir uno o varios documentos. Desplazarse por un documento. Vista preliminar e impresión.
- $\checkmark$  La barra de herramientas: Tablas y campos de código. Insertar objetos y funciones de dibujo. Formularios y autotexto. Cursor directo y revisión ortográfica. Otras herramientas.
- $\checkmark$  La ayuda del escritor: La ayuda en openoffice.org. El ayudante. Ayuda activa y ayuda emergente.
- 9 Funciones básicas de trabajo: Selección de un bloque de texto. Copiar, mover y borrar bloques de texto. Tipos de letra. Búsqueda y sustitución de palabras clave. Deshacer y restaurar.
- $\checkmark$  Formato de texto: Alineación y justificación. Espaciado entre párrafos, líneas y caracteres. Tipos de sangrado. Tabulaciones. Viñetas y párrafos enumerados. Bordes y sombreado de texto. Iniciales y convertir mayúsculas a minúsculas. Creación de columnas.
- 9 Introducción a calc: Qué es openoffice.org calc. Entrar y salir del programa. La ventana de calc. El concepto de hoja de cálculo. Introducción de datos.
- 9 Operaciones básicas: Cerrar y crear nuevos documentos. Diversas formas de guardar los documentos. Abrir un documento. Desplazamiento por la hoja de cálculo. Los datos de calc. Vista preliminar e impresión.
- $\checkmark$  Gestión de hojas: Selección de hojas de cálculo. Mover y copiar hojas de cálculo. Insertar y eliminar hojas de cálculo. Formato de fila y columna. Ocultar y mostrar hojas de cálculo.
- 9 Comandos básicos de edición: Cómo seleccionar varias celdas. Copiar y mover bloques. Modificación de datos. Comandos deshacer y repetir. Búsqueda y reemplazo de datos. Insertar y eliminar celdas. El botón suma.
- $\checkmark$  Visualización de los documentos: Formas de ver una hoja de cálculo. Visualización de las barras de símbolos. Pantalla completa y escala. Visualización del documento y de las hojas.
- 9 La ayuda de calc: La ayuda en openoffice.org. El ayudante. Ayuda activa y ayuda emergente. Ayuda contextual.
- $\checkmark$  Formato de texto: Alineación de datos. Tipos de letra y color. Bordes y sombreados de celdas. Sangrado.
- 9 Formatos de la hoja: Nombres para bloques de celdas. Relleno automático de datos. Celdas de referencia absoluta y relativa. Emplear datos de otras hojas. Notas en las celdas. Formatos de datos numéricos. Formateado condicional. Protección de datos. Eliminar formatos. Creación de Esquemas.
- 9 Formato de la hoja de cálculo: Configuración página. Encabezados y pies de página. Saltos de página. Autoformatos. Validación de datos.
- $\checkmark$  Introducción a openoffice.org impress: Qué es openoffice.org impress. Elementos que componen una presentación. Entrar y salir del programa. La ventana de impresión de openoffice.org impress. La barra de símbolos. La barra de menús.
- 9 Operaciones básicas: Crear y guardar una presentación. Abrir y cerrar una presentación existente. Modos de visualización.
- $\checkmark$  Trabajar con páginas: Insertar y eliminar páginas. Desplazamiento a través de una página. Copiar una página. Mover páginas. Reglas y cuadrículas.
- $\checkmark$  Creación de presentaciones: Crear una presentación con el autopiloto. Crear una presentación mediante plantillas. Paleta de colores. Fondos para diapositivas. Ejecución de una presentación. Imprimir presentaciones.
- $\checkmark$  Gestión de objetos: Seleccionar y mover objetos. Copiar objetos. Modificaciones directas de tamaño de objetos. Rodar. Alinear, distribuir y ordenar objetos. Eliminar objetos.
- $\checkmark$  Trabajar con texto: Insertar y modificar texto. Tipos de letra. Alineación, justificación y espacio entre caracteres. Cambio de mayúsculas a minúsculas.

Formatos del campo de texto. Efectos especiales: efectos 3D. Numeración y viñetas. Corrector ortográfico.

- 9 Imágenes en diapositivas: Insertar imágenes. Formato de la imagen. Cómo trabajar con nuestros propios dibujos.
- $\checkmark$  La ayuda de impresión: La ayuda de openoffice.org. El ayudante. Ayuda activa y ayuda emergente. Ayuda contextual.
- $\checkmark$  Introducción a dibujos de openoffice.org: Qué es dibujos de openoffice.org. Entrar y salir de dibujos de openoffice.org. La ventana de dibujos openoffice.org. La barra de menús. Las barras de símbolos. Las ventanas flotantes. La barra de herramientas.
- 9 Operaciones básicas con dibujos: Cerrar y crear dibujos nuevos. Abrir archivos existentes. Guardar dibujos. Trabajar con páginas.
- 9 Dibujar y editar formas básicas: Las herramientas rectángulo y elipse. Seleccionar y transformar objetos. Operaciones con elementos. Comandos deshacer y restaurar.
- 9 Contorno y relleno de objetos: Contorno de objetos. Relleno de objetos.
- $\checkmark$  Manipulación de objetos: El comando posición y tamaño. Fijar el orden de los objetos. Agrupar y desagrupar objetos. Alinear, distribuir y reflejar objetos.
- $\checkmark$  Dibujar con las herramientas lineales: La barra desplegable curvas. La barra desplegable líneas y flechas. Controlar los ajustes de los objetos Bézier. Conectar líneas y objetos.
- $\checkmark$  Visualización, configuración e impresión de un documento: Modos de visualización. Configuración de las páginas de un documento. Impresión de un documento.
- $\checkmark$  Trabajar con texto: Insertar y modificar texto. Tipos de letra. Alineación, justificación y espaciado entre caracteres. Cambiar de mayúsculas a minúsculas. Formato del texto. Efectos especiales: efectos 3D. Numeración y viñetas. Corrector ortográfico.
- 9 La ayuda de openoffice.org: La ayuda en openoffice.org. El ayudante. Ayuda activa y ayuda emergente. Ayuda contextual.
- $\checkmark$  Cuestionario